# **Optimization: Loop Optimization**

#### **CPSC 501: Advanced Programming Techniques Fall 2020**

Jonathan Hudson, Ph.D Instructor Department of Computer Science University of Calgary

<u> 1989 - Johann Harry Barn, mars ar brening ar yn y brening yn y brening y brening yn y brening yn y brening y</u>

**Wednesday, August 5, 2020**

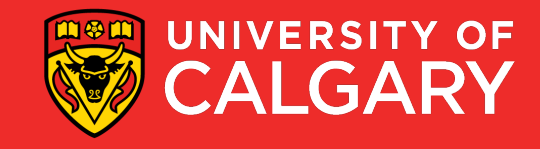

### **Code Tuning Loops**

<u> Bernard Germany (Bernard Germany III) ere</u>

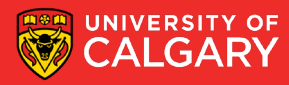

### **Code Tuning**

- Loop techniques
	- Looping is often very important target for compiler and CPU optimizations (we can help it out)
- Guidelines:
	- Save each version of your code using version control
	- Use the profiler to find a bottleneck
	- Tune the bottleneck, using just one technique
	- Measure the improvement
		- If none, revert to the prior version
	- Repeat until desired performance is achieved

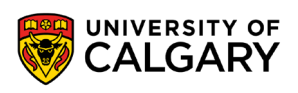

### **Unswitching**

\_\_\_\_\_\_

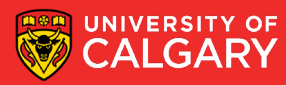

#### **Loop Techniques - Unswitching**

- Un-switching
	- Switching is where a decision is made inside a loop on every iteration
	- If the decision doesn't change while looping, *unswitch it* 
		- i.e. turn the loop inside out

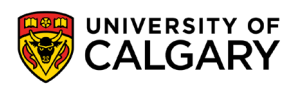

#### Loop Techniques - Unswitching (cont'd)

 $\bullet$  E.g.

```
for (int i = 0; i < count; i++) {
    if (type == NET) {
        netSum += amount[i];else {
        qrossSum += amount [i];
```
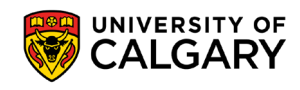

#### **Loop Techniques – Unswitching (cont'd)**

```
if (type == NET) {
    for (int i = 0; i < count; i++) {
        netSum += amount[i];else {
    for (int i = 0; i < count; i++) {
        qrossSum += amount [i];
```
• Note: two loops must now be maintained in parallel (design danger!!!)

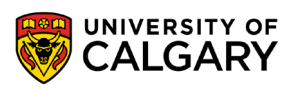

### **Jamming**

\_\_\_\_\_

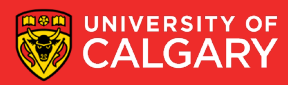

### **Loop Techniques – Jamming**

- Jamming (fusion)
	- Combines two or more loops into one
		- Their loop counters should be similar
	- Reduces loop overhead
	- E.g.

for (int  $i = 0$ ;  $i <$  employeeSalary.length;  $i++$ ) {  $employeeSalary[i] = 0.0;$ for  $(int i = 0; i <$  employeeCode.length;  $i++$ ) {  $employeeCode[i] = C;$ ł

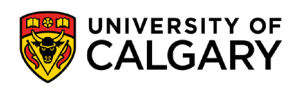

#### **Loop Techniques – Jamming (cont'd)**

• Jammed version:

```
for (int i = 0; i < employeeSalary.length; i++) {
   employeeSalary[i] = 0.0;employeeCode[i] = C;
```
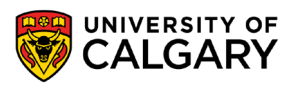

## Unrolling

\_\_\_\_\_

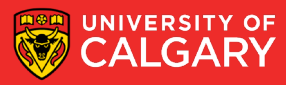

#### **Loop Techniques - Unrolling**

- Unrolling
	- A complete unrolling replaces a loop with straight-line code
		- Practical only for short loops
	- E.g.

```
for (int i = 0; i < 10; i++) {
   a[i] = i;
```
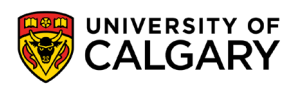

#### Loop Techniques – Unrolling (cont'd)

• Is replaced with:

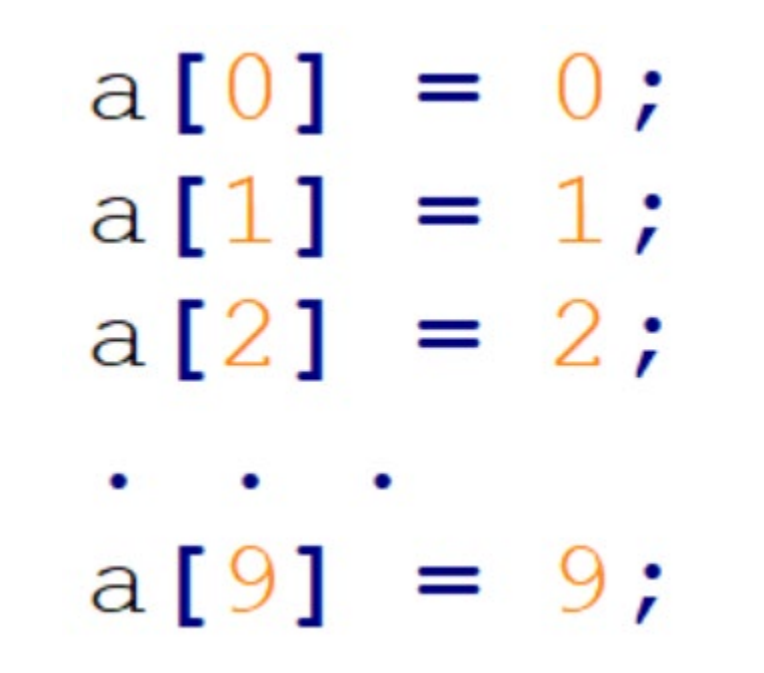

• Maintenance!!!!

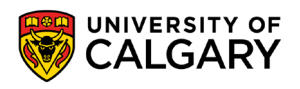

#### **Loop Techniques – Partial Unrolling**

• With partial unrolling, two or more cases are handled inside the loop instead of just one

• E.g.

• Unrolled once, becomes:

```
int i;
for (i = 0; i < count - 1; i += 2) {
   a[i] = i;a[i + 1] = i + 1;if (i == count - 1) {
   a[count - 1] = count - 1;
```
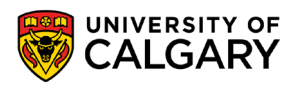

#### **Loop Techniques – Partial Unrolling (cont'd)**

• Unrolled twice, becomes:

```
for (i = 0; i < count - 2; i += 3) {
   a[i] = i;a[i + 1] = i + 1;a[i + 2] = i + 2;if (i == count - 2) {
   a[count - 2] = count - 2;a[count - 1] = count - 1;
} else if (i == count - 1) {
   a[count - 1] = count - 1;
```
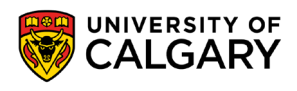

### **Minimize work**

\_\_\_\_\_\_

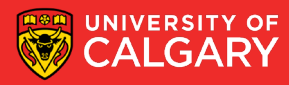

#### **Loop Techniques – Minimize Work**

- Minimizing work inside loops
	- Put calculations that result in a constant before the loop
	- E.g.

```
for (int i = 0; i < rateCount; i++) {
    netRate[i] = baseRate[i] * rates.discount() / 0.93;
}
```
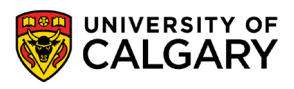

#### **Loop Techniques – Minimize Work (cont'd)**

• Is better as:

```
quantityDiscount = rates.discount () / 0.93;
for (int i = 0; i < rateCount; i++) {
    netRate[i] = baseRate[i] * quantityDiscussion
```
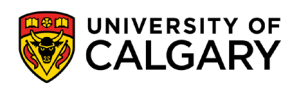

### **Sentinels**

\_\_\_\_\_

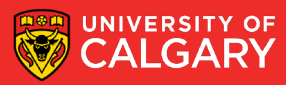

#### **Loop Techniques - Sentinels**

- **Sentinel Values** 
	- Are used to simplify loop control
		- Replaces expensive compound tests
	- A sentinel is a special value that marks the end of an array
		- Is guaranteed to terminate a search through the loop
		- Declare the array one element bigger so it can hold the sentinel

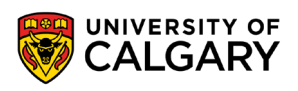

#### Loop Techniques – Sentinels (cont'd)

 $\bullet$  E.g.

```
found = false;int i = 0;
while (!found && (i < count)) {
   if (item[i] == searchKey) {
        found = true;else {
       i++;
if (found)11...
```
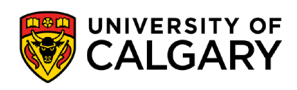

#### **Loop Techniques – Sentinels (cont'd)**

• With a sentinel, becomes:

```
item[count] = searchKey;i = 0;while (item[i] != searchKey) {
    i++;
if (i < count) {
   \frac{1}{2}...
```
Put sentinel at end of the array (now bigger by one element)

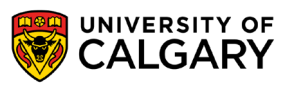

### **Busy Loop Inside**

\_\_\_\_\_

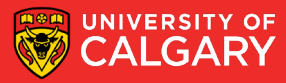

#### **Loop Techniques – Busy Loop Inside**

• Putting the busiest loop on the inside

• E.g.

```
for (int column = 0; column < 100; column++) {
    for (int row = 0; row < 5; row++) {
        sum += table [row] [column];
```
- loop operations
	- Outer loop: 100
	- Inner loop: 100 \* 5 = 500
	- Total: 600

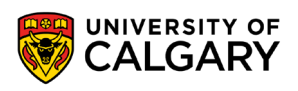

#### **Code Tuning**

• Switching inner and outer loops, gives:

```
for (int row = 0; row < 5; row++) {
    for (int column = 0; column < 100; column++) {
        sum += table [row] [column];
```
- loop operations
	- Outer loop: 5
	- Inner loop: 5 \* 100 = 500
	- Total: 505

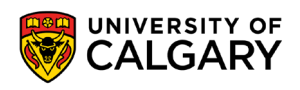

# **Onward to … more optimization.**

Jonathan Hudson [jwhudson@ucalgary.ca](mailto:jwhudson@ucalgary.ca) [https://pages.cpsc.ucalgary.ca/~hudsonj/](https://pages.cpsc.ucalgary.ca/%7Ehudsonj/)

\_\_\_\_\_\_

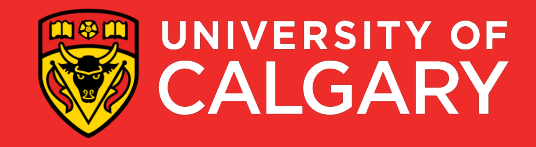